#### Ministero della salute

## Direttiva generale per l'azione amministrativa e la gestione - Anno 2022 -

#### Centro di responsabilità amministrativa:

## Direzione generale del personale, dell'organizzazione e del bilancio

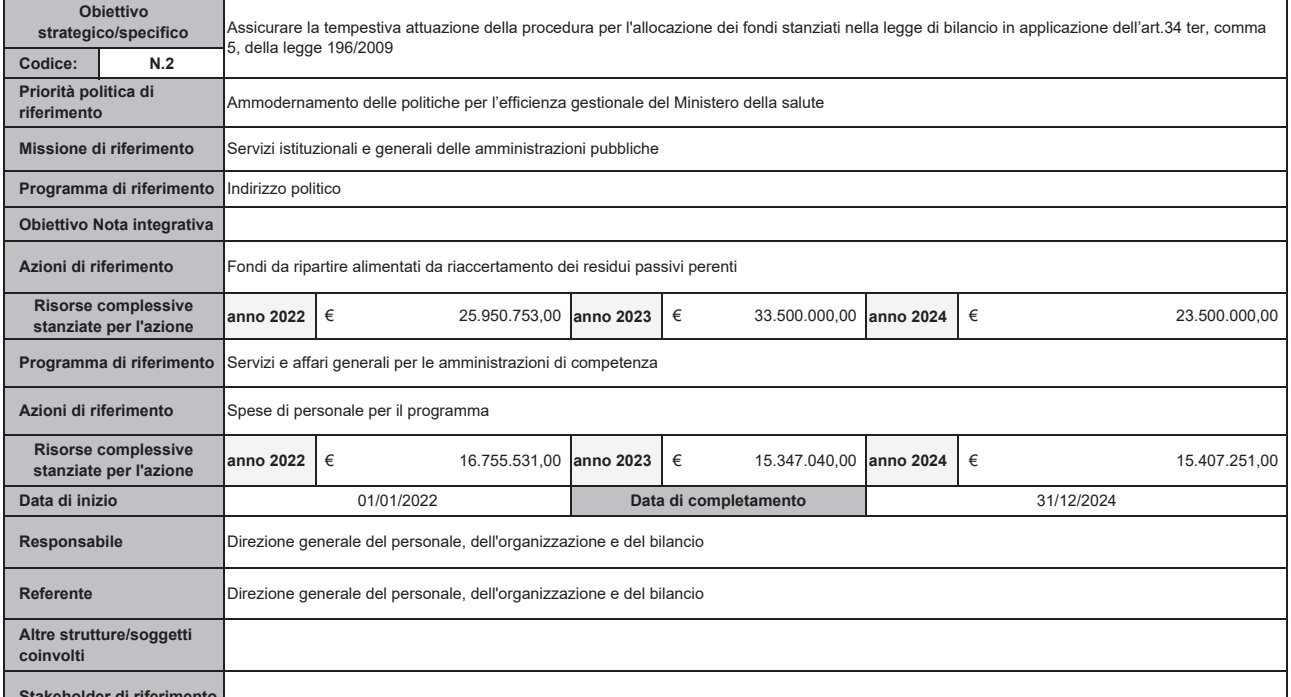

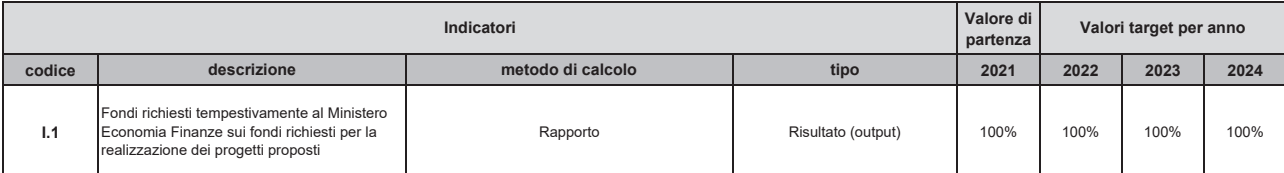

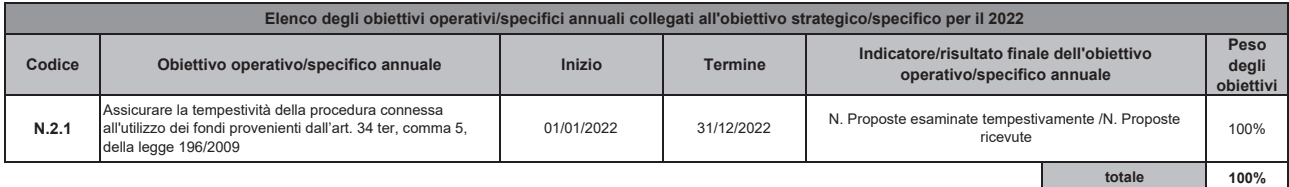

# Descrizione sintetica delle finalità e delle modalità di realizzazione dell'obiettivo strategico/specifico

L'obiettivo è finalizzato ad assicurare lo svolgimento tempestivo della procedura connessa all'utilizzo dei fondi stanziati per il Ministero della Salute nella legge di bilancio, in applicazione<br>dell'art.34 ter, comma 5,

**Note** 

#### Ministero della salute

#### Direttiva generale per l'azione amministrativa e la gestione - Anno 2022 -

#### Centro di responsabilità amministrativa:

## Direzione generale del personale, dell'organizzazione e del bilancio

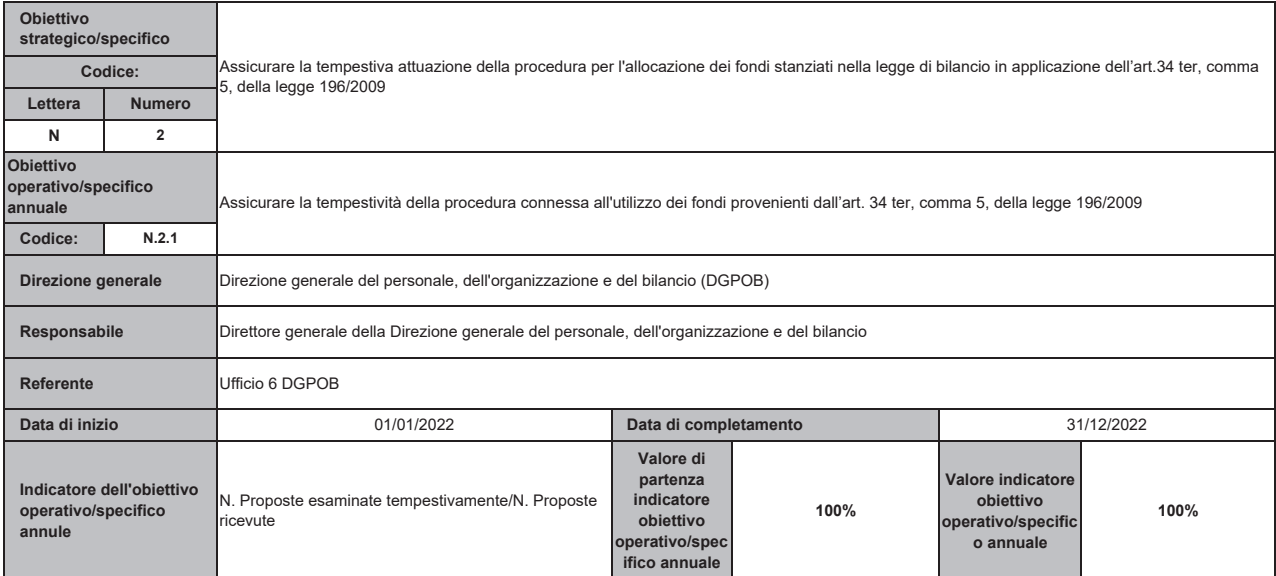

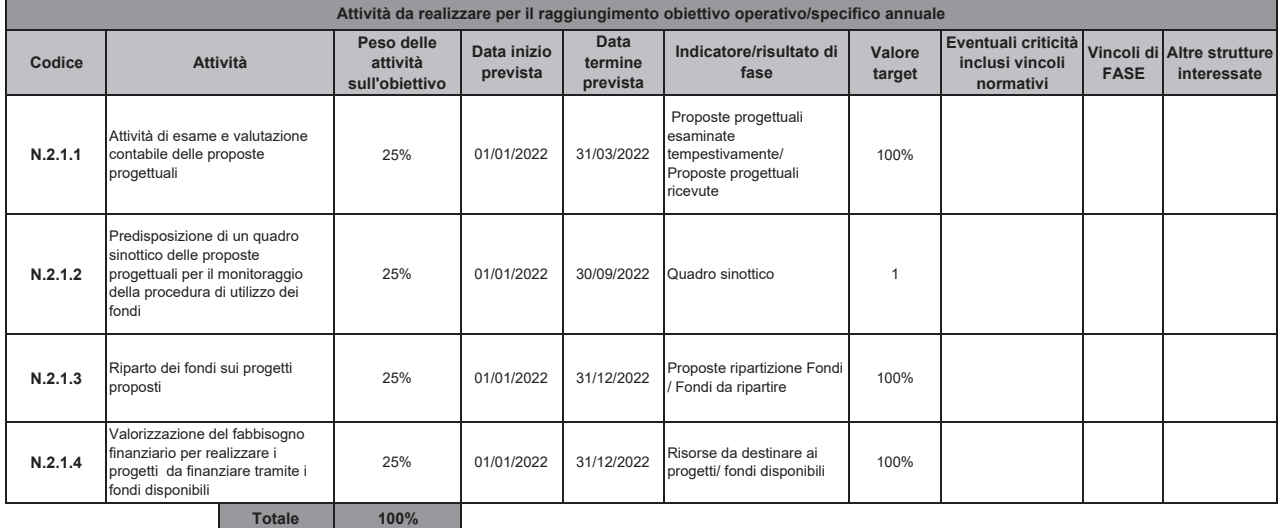

# Descrizione sintetica delle finalità e delle modalità di realizzazione dell'obiettivo operativo/specifico annuale

L'obiettivo si prefigge di attuare tempestivamente la procedura connessa all'utilizzo dei fondi iscritti nel bilancio del Ministero della Salute in applicazione dell'art.34 ter, comma 5, della legge 196/2009, attraverso il coordinamento delle iniziative per il loro completo utilizzo. Le risorse stanziate sui fondi confluiranno nei pertinenti programmi di spesa in relazione alle reali esigenze<br>derivanti dalla realizzaz

**Note** 

## Ministero della salute

## Direttiva generale per l'azione amministrativa e la gestione - Anno 2022 -

#### Centro di responsabilità amministrativa:

## Direzione generale del personale, dell'organizzazione e del bilancio

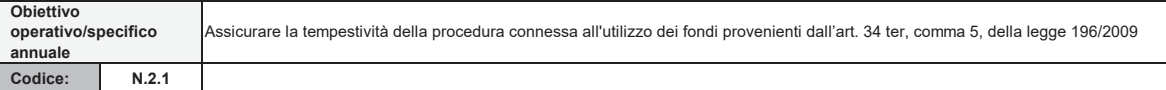

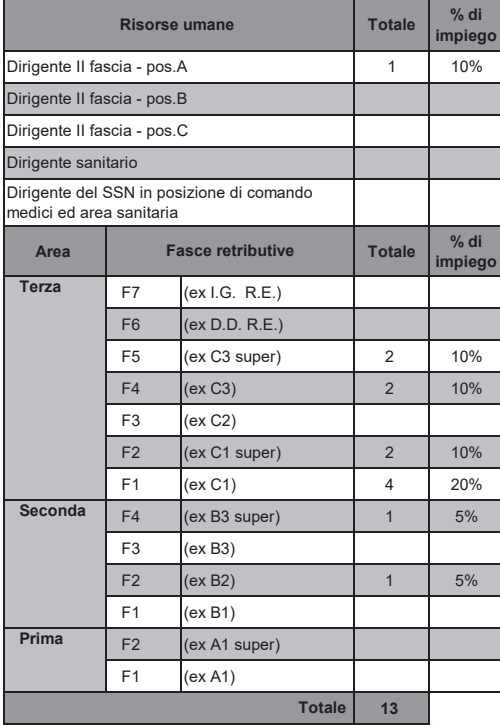

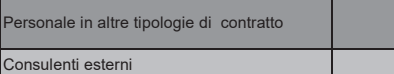

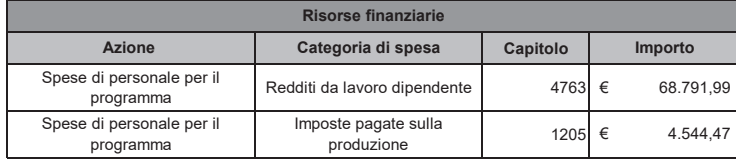

#### **Note**

Le risorse finanziarie indicate per l'azione "Spese di personale per il programma" sono determinate in relazione alla percentuale di impiego delle risorse umane assegnate per il conseguimento del presente obiettivo operativo strategico.

N.B. eventuali risorse finanziarie extra bilancio vanno inserite e descritte nel campo note